## **Section Theme**

- OverviewOptions

## Overview

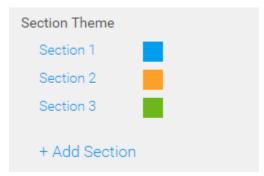

The Section Theme component of the Theme Builder allows you to define all the colours used in sections across the Section Title, Content, Quote, and Image slide types.

The Font and Layout options are defined in the Main Theme area.

## **Options**

top

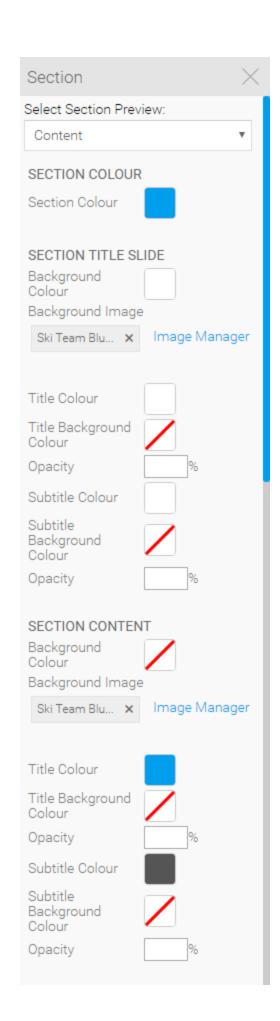

| Item                                     | Value         | Description                                                                                                    |
|------------------------------------------|---------------|----------------------------------------------------------------------------------------------------|
| Select<br>Slide<br>Preview               | Slide<br>Type | Select a Slide Type to use when previewing these settings. This will allow you to view your colour and image choices made here.                                                                                                    |
| Section C                                | olour         |                                                                                                    |
| Colour                                   | Hex<br>Code   | Provide the colour used to identify the Section. This colour is applied to several components, including; Table of Contents Circle, Content Title Colour, Image Slide Title Colour, and Associated Content Links. This colour is designed to link all of the slides within a Section together and is often used in other places within the Section, including Subtitles. |
| Section Ti                               | itle Slide    |                                                                                                    |
| Backgrou<br>nd Colour                    | Hex<br>Code   | This allows you to provide a colour to be used as the background of the Section Title Slide, used when the Background Image is not selected.                                                                                                    |
| Backgrou<br>nd Image                     | Image         | This allows you to upload or select an image to use for the background of the Section Title Slide.                                                                                                    |
| Title<br>Colour                          | Hex<br>Code   | Provide a colour to use for the Title Text on the Section Title Slide.                                                                                                    |
| Title<br>Backgrou<br>nd Colour           | Hex<br>Code   | Provide a colour to use as the background for the Title Text panel on the Section Title Slide.                                                                                                    |
| Opacity                                  | %             | Set the opacity of the background colour for the Title Text panel on the Section Title Slide. This is used when a Background Colour has been selected, the higher the % the stronger the colour will appear.                                                                                                    |
| Subtitle<br>Colour                       | Hex<br>Code   | Provide a colour to use for the Subtitle Text on the Section Title Slide.                                                                                                    |
| Subtitle<br>Backgrou<br>nd Colour        | Hex<br>Code   | Provide a colour to use as the background for the Subtitle Text panel on the Section Title Slide.                                                                                                    |
| Opacity                                  | %             | Set the opacity of the background colour for the Subtitle Text panel on the Section Title Slide. This is used when a Background Colour has been selected, the higher the % the stronger the colour will appear.                                                                                                    |
| Section C                                | ontent        |                                                                                                    |
| Backgrou<br>nd Colour                    | Hex<br>Code   | This allows you to provide a colour to be used as the background of the Content Slide, used when the Background Image is not selected.                                                                                                    |
| Backgrou<br>nd Image                     | Image         | This allows you to upload or select an image to use for the background of the Content Title Slide.                                                                                                    |
| Title<br>Backgrou<br>nd Colour           | Hex<br>Code   | Provide a colour to use as the background for the Title Text panel on the Content Slide.                                                                                                    |
| Opacity                                  | %             | Set the opacity of the background colour for the Title Text panel on the Content Slide. This is used when a Background Colour has been selected, the higher the % the stronger the colour will appear.                                                                                                    |
| Subtitle<br>Colour                       | Hex<br>Code   | Provide a colour to use for the Subtitle Text on the Content Slide.                                                                                                    |
| Subtitle<br>Backgrou<br>nd Colour        | Hex<br>Code   | Provide a colour to use as the background for the Subtitle Text panel on the Content Slide.                                                                                                    |
| Opacity                                  | %             | Set the opacity of the background colour for the Subtitle Text panel on the Content Slide. This is used when a Background Colour has been selected, the higher the % the stronger the colour will appear.                                                                                                    |
| Table<br>/Chart<br>Backgrou<br>nd Colour | Hex<br>Code   | Provide a colour to be used as the background for any Tables or Charts placed on a Content Slide.                                                                                                    |
| Opacity                                  | %             | Set the opacity of the background colour for the Table or Chart panel on the Content Slide. This is used when a Background Colour has been selected, the higher the % the stronger the colour will appear.                                                                                                    |
| Text<br>Colour                           | Hex<br>Code   | Use this to apply a colour to any text that is displayed on a Content slide and styled as <b>Text</b> .                                                                                                    |
| H1 Colour                                | Hex<br>Code   | Use this to apply a colour to any text that is displayed on a Content slide and styled as <b>Heading 1</b> .                                                                                                    |

| H2 Colour                         | Hex<br>Code | Use this to apply a colour to any text that is displayed on a Content slide and styled as <b>Heading 2</b> .                                                                                                   |
|-----------------------------------|-------------|----------------------------------------------------------------------------------------------------|
| H3 Colour                         | Hex<br>Code | Use this to apply a colour to any text that is displayed on a Content slide and styled as <b>Heading 3</b> .                                                                                                   |
| Image Slic                        | de          |                                                                                                    |
| Title<br>Backgrou<br>nd Colour    | Hex<br>Code | Provide a colour to use as the background for the Title Text panel on an Image Slide.                                                                                                    |
| Opacity                           | %           | Set the opacity of the background colour for the Title Text panel on an Image Slide. This is used when a Background Colour has been selected, the higher the % the stronger the colour will appear.            |
| Subtitle<br>Colour                | Hex<br>Code | Provide a colour to use for the Subtitle Text on an Image Slide.                                                                                                    |
| Subtitle<br>Backgrou<br>nd Colour | Hex<br>Code | Provide a colour to use as the background for the Subtitle Text panel on an Image Slide.                                                                                                    |
| Opacity                           | %           | Set the opacity of the background colour for the Subtitle Text panel on an Image Slide. This is used when a Background Colour has been selected, the higher the % the stronger the colour will appear.         |
| Section Q                         | uote        |                                                                                                    |
| Backgrou<br>nd Colour             | Hex<br>Code | This allows you to provide a colour to be used as the background of the Quote Slide, used when the Background Image is not selected.                                                                           |
| Backgrou<br>nd Image              | Image       | This allows you to upload or select an image to use for the background of the Quote Slide.                                                                                                    |
| Quote<br>Colour                   | Hex<br>Code | Provide a colour to use for the Quote Text on the Quote Slide.                                                                                                    |
| Quote<br>Backgrou<br>nd Colour    | Hex<br>Code | Provide a colour to use as the background for the Quote Text panel on the Quote Slide.                                                                                                    |
| Opacity                           | %           | Set the opacity of the background colour for the Quote Text panel on the Quote Slide. This is used when a Background Colour has been selected, the higher the % the stronger the colour will appear.           |
| Section A                         | ttribute    |                                                                                                    |
| Backgrou<br>nd Colour             | Hex<br>Code | Provide a colour to use as the background for the Quote Attribute Text panel on the Quote Slide.                                                                                                    |
| Attribute<br>Colour               | Hex<br>Code | Provide a colour to use for the Quote Attribute Text on the Quote Slide.                                                                                                    |
| Opacity                           | %           | Set the opacity of the background colour for the Quote Attribute Text panel on the Quote Slide. This is used when a Background Colour has been selected, the higher the % the stronger the colour will appear. |
| Report Tit                        | le          |                                                                                                    |
| Colour                            | Hex<br>Code | Set a colour to be applied to the Title of any Reports added to a slide. This is only used if Report Titles are set to display in the Theme's General settings.                                                |
| Report De                         | scription   |                                                                                                    |
| Colour                            | Hex<br>Code | Set a colour to be applied to the Description of any Reports added to a slide. This is only used if Report Descriptions are set to display in the Theme's General settings.                                    |